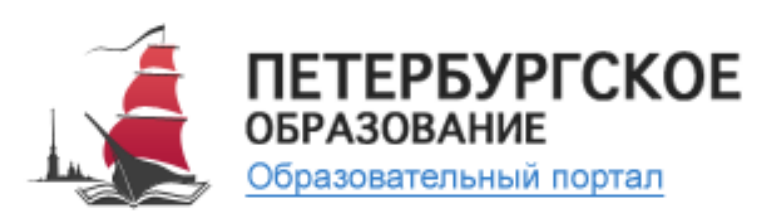

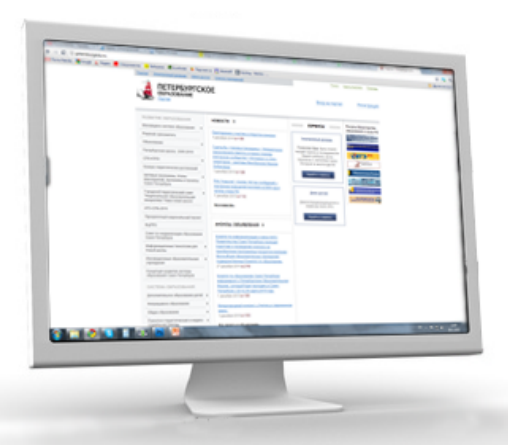

Представляем новые возможности государственного образовательного портала «Петербургское образование» для родителей обучающихся.

http://petersburgedu.ru/

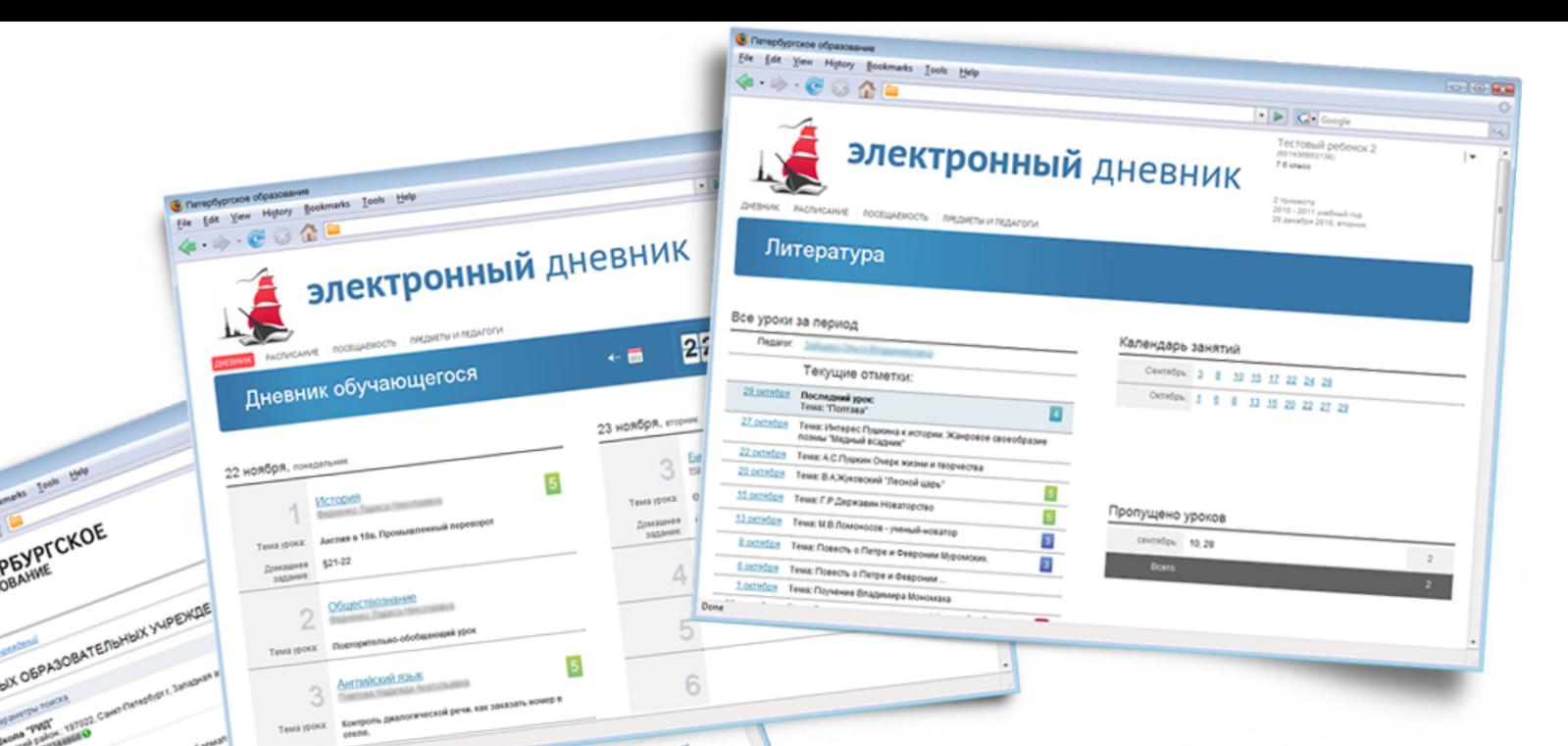

**COV DEBOX** 

Сервис «Электронный дневник» − это простой и удобный способ получать актуальные данные об обучении своего ребенка:

- расписание занятий,
- отметки,
- домашние задания,
- темы уроков,

**All of the Second Company** 

- пропуски занятий,
- переписка с учителями и классным руководителем и другая полезная информация

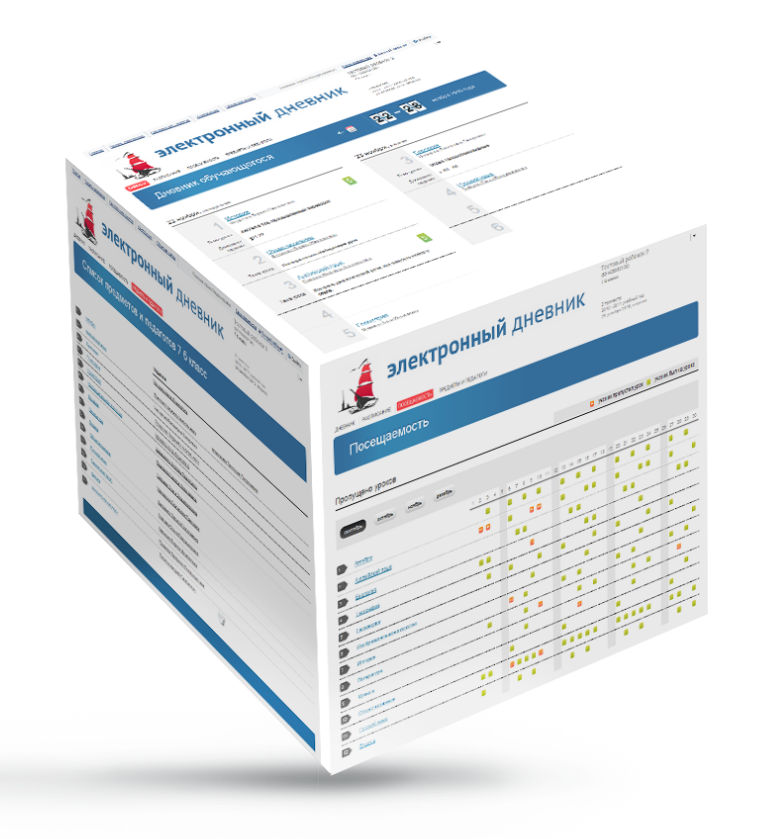

# **Сервис «Электронный дневник»**

В образовательном учреждении учителя и классные руководители ежедневно заполняют электронный классный журнал.

По желанию родителя, эти данные будут ежедневно передаваться на портал «Петербургское образование» и станут доступны (только родителю) через Интернет.

# **Прямое общение с педагогами**

При помощи сервиса «Электронный дневник» Вы можете общаться с учителями, узнавать новости класса и школьной жизни.

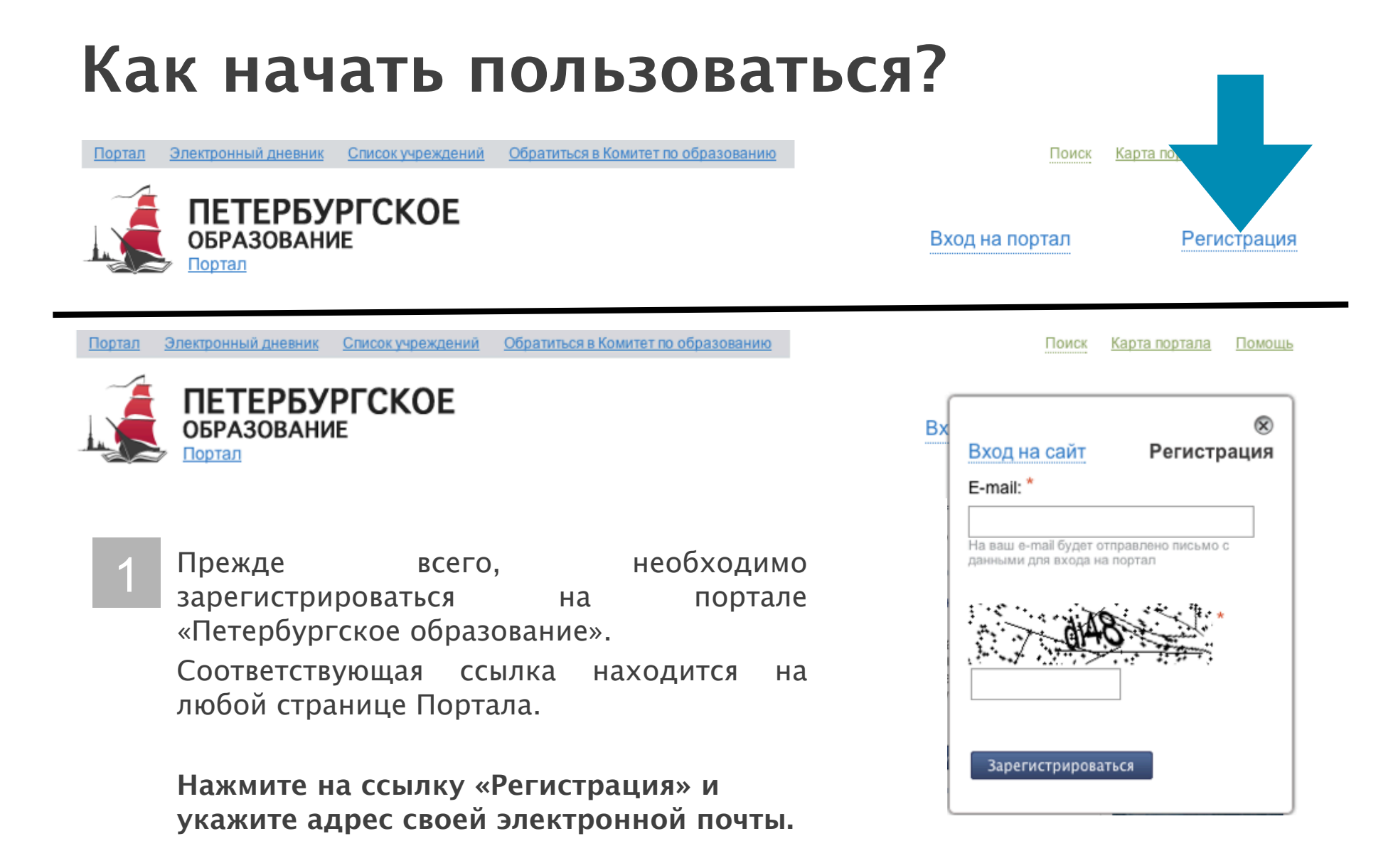

2

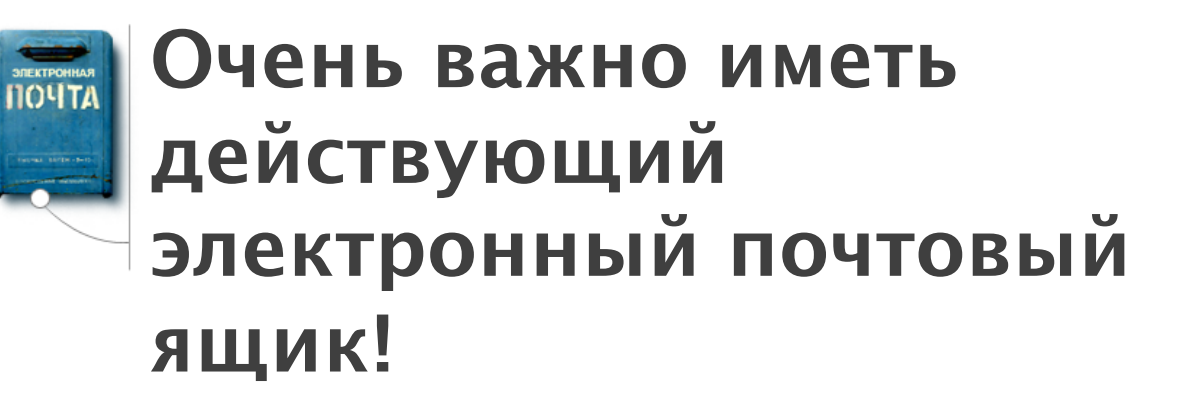

Если у Вас ещё нет своего ящика, то для использования сервиса Вам нужно его завести. Внимательно следите за тем, чтобы никто посторонний не имел доступа к этому почтовому ящику, так как на его адрес будет высылаться информация о доступе к сервисам Портала.

На адрес электронной почты, указанный Вами при регистрации, будет отправлено письмо с паролем для авторизации на Портале.

3

#### **Подайте заявление в учебное заведение.**

Заявление на подключение к сервису «Электронный дневник» формируется на Портале. Его необходимо распечатать (дома или в школе) и подписать. Если в школе учатся несколько детей, надо сформировать заявление для каждого ребенка.

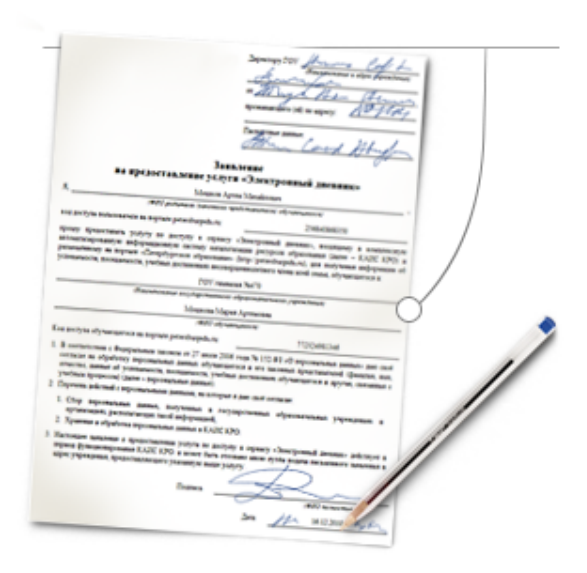

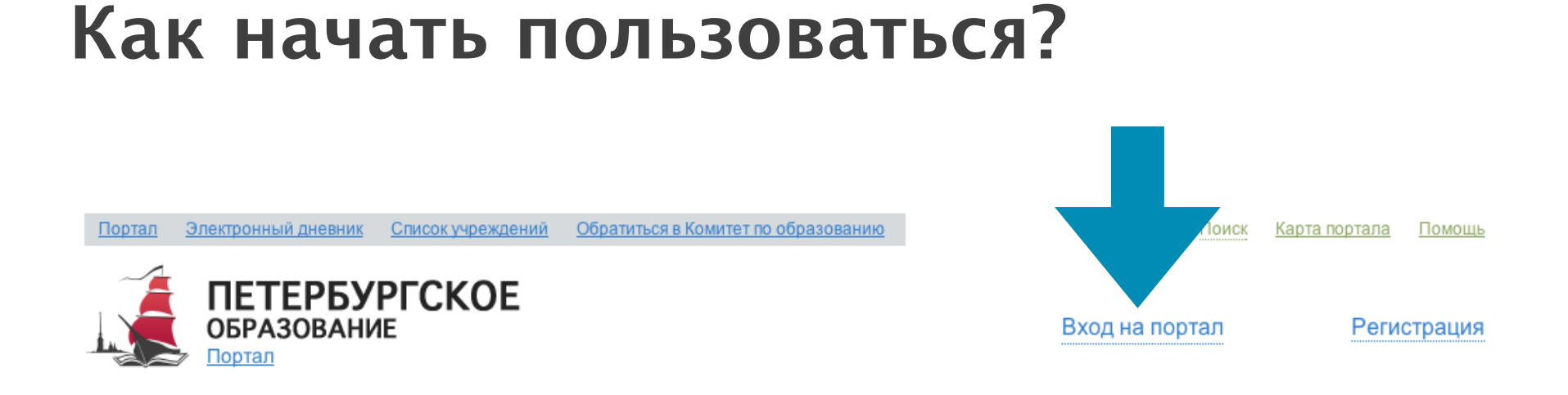

Обратите внимание, если Вы зарегистрировались, перед подачей заявления нужно обязательно войти на Портал.

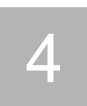

### **Не забудьте свой паспорт!**

Вы должны лично отдать заявление в образовательное учреждение предъявив при этом паспорт.

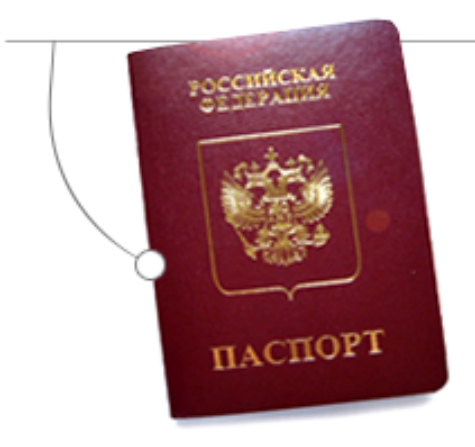

Вы можете предоставить доступ родственникам, репетиторам, ученикам и другим заинтересованным лицам.

**Получите доступ к «Электронному дневнику».** 5

После принятия заявления, в течение 5-7 дней Вы сможете начать просматривать «Электронный дневник» и общаться с учителями.

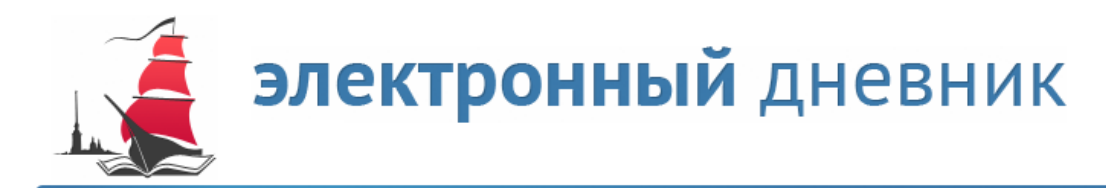

Доступ к электронному дневнику

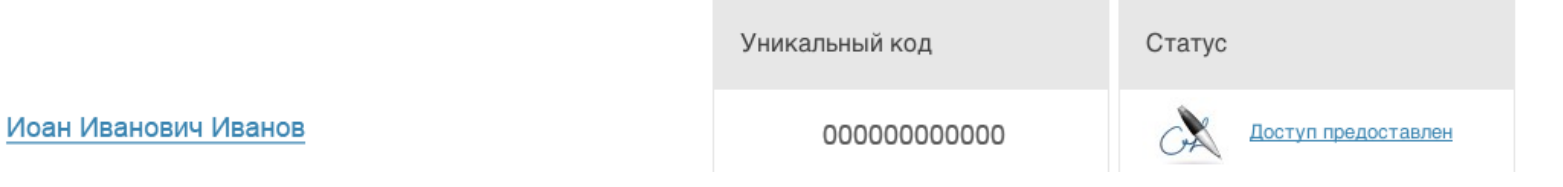

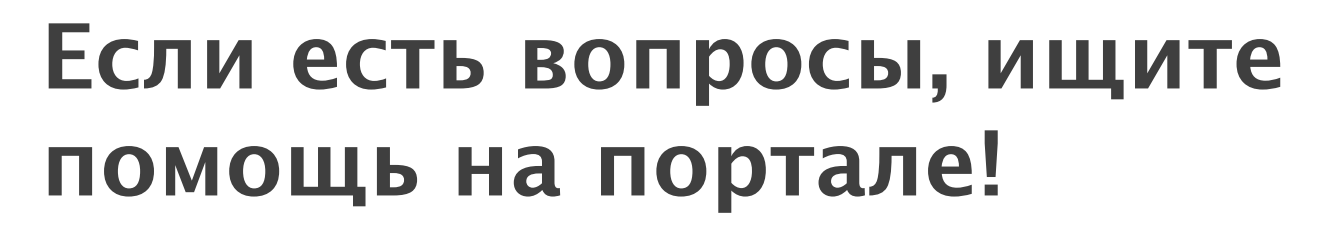

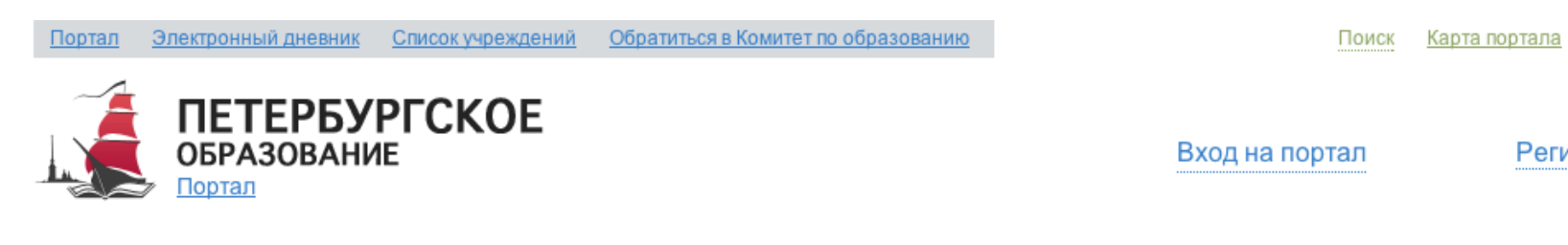

Помощь

Регистрация

На каждой странице Портала в верхнем правом углу есть ссылка «Помощь».

Если у вас возникли трудности с использованием сервисов портала «Петербургское образование», то там Вы найдете ответы на большинство вопросов.

# **Помните о безопасности!**

Все Ваши персональные данные защищаются согласно Федеральному закону №152-ФЗ «О персональных данных».

Для защиты используются различные сертифицированные средства, включая средства криптографической защиты.